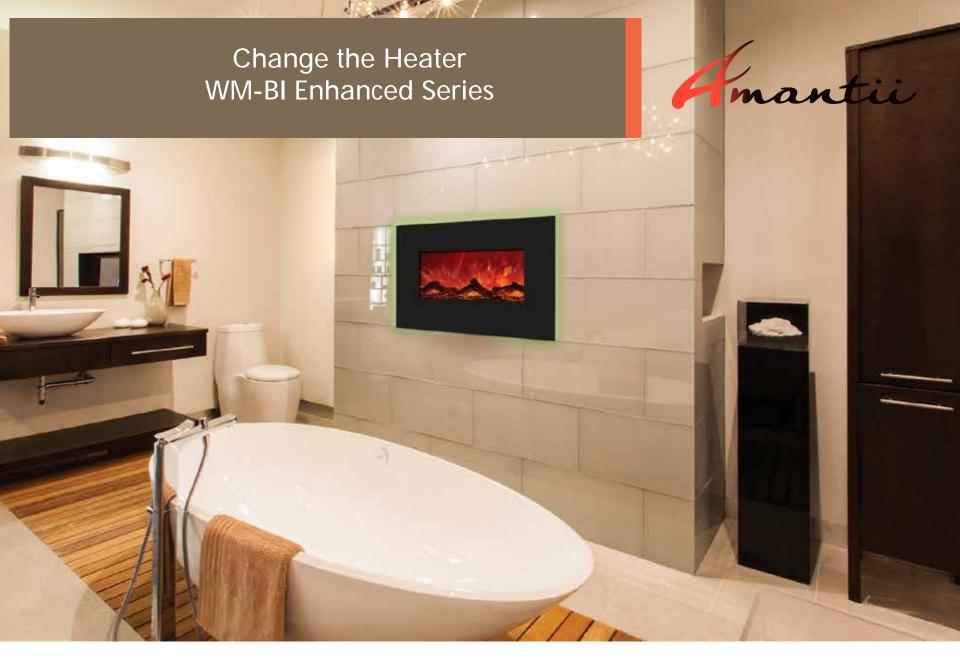

Models: WM-BI-26-3623, WM-BI-34-4423, WM-BI-5823, WM-BI-72-8123

1. Remove the glass surround. Unscrew two screws at both sides and take off the front glass.

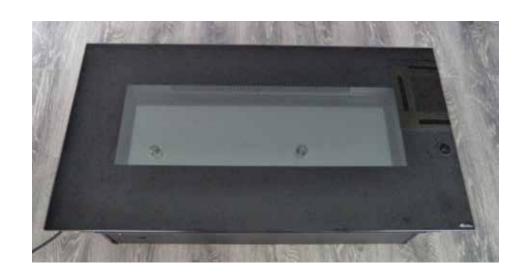

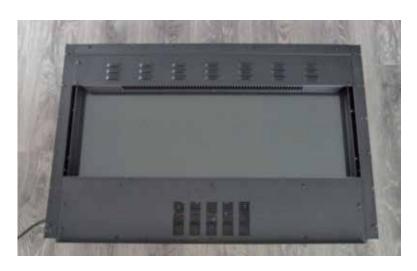

2. Unscrew and remove the bottom front bracket. You can now see the heater at the bottom.

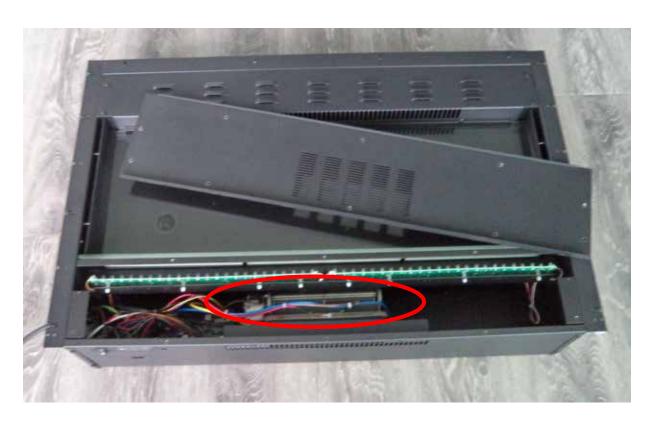

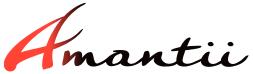

3. Unscrew screws at the bottom and the rear. Remove the heater and take the fix bracket out.

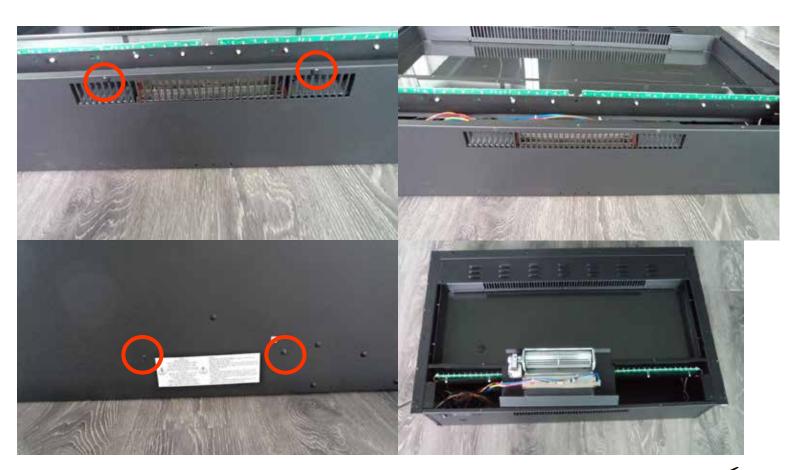

4. Unplug all the wires from the PCB board.

NOTE! It is best to take notes or take a picture of the wire placements before you unplug all the wires from the heater or PCB board.

Unscrew screws and install a new heater.

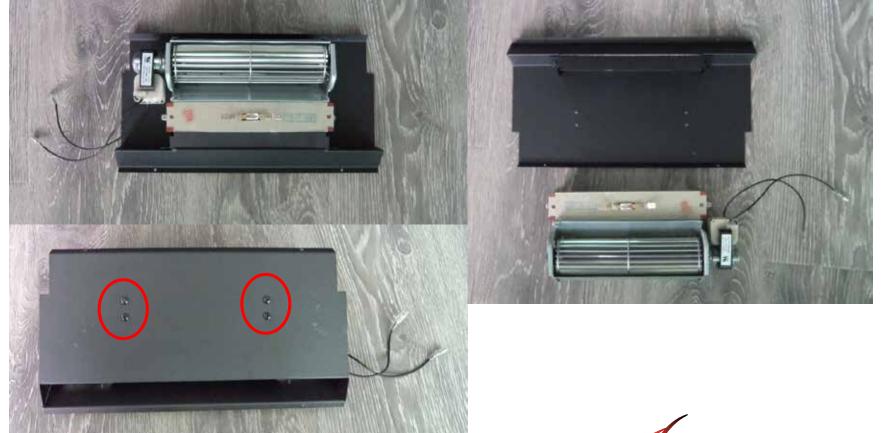

## 5. Plug all the wires back and screw the heater and bracket back to the unit. Refer to your notes and/or photos from step 4

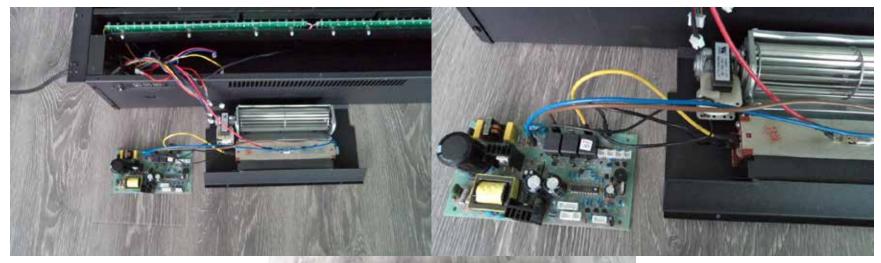

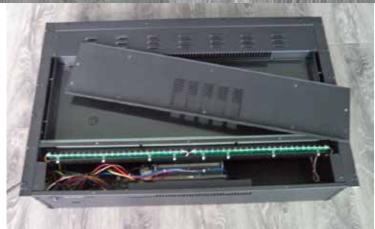

6. Plug the power cord into an electrical outlet to test the unit before reinstalling in or on wall.

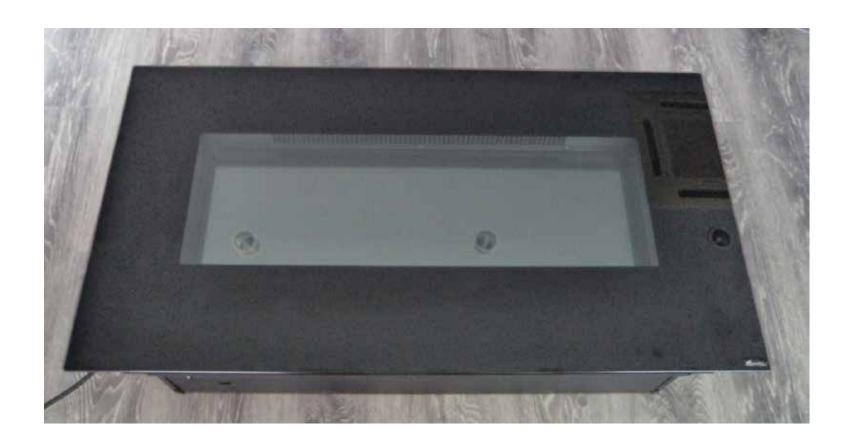